### COMP1521 23T3 - MIPS Basics

https://www.cse.unsw.edu.au/~cs1521/23T3/

COMP1521 23T3 - MIPS Basics

1/38

### Why Study Assembler?

Useful to know assembly language because ...

- · sometimes you are required to use it:
  - · e.g., low-level system operations, device drivers
- · improves your understanding of how compiled programs execute
  - · very helpful when debugging
  - · understand performance issues better
- · performance tweaking ... squeezing out last pico-second
  - · re-write that performance-critical code in assembler!
- · create games in pure assembler
  - e.g., RollerCoaster Tycoon

https://www.cse.unsw.edu.au/~cs1521/23T3/

COMP1521 23T3 — MIPS Basics

2/38

# **CPU Components**

A typical modern CPU has:

- a set of data registers
- a set of *control* registers (including PC)
- a control unit (CU)
- an arithmetic-logic unit (ALU)
- a floating-point unit (FPU)
- caches
  - · caches normally range from L1 to L3
    - · L1 is the fastest and smallest
  - sometimes separate data and instruction caches
    - · eg. L1d and L1i caches
- access to memory (RAM)
  - Address generation unit (AGU)
  - · Memory management unit (MMU)
- · a set of simple (or not so simple) instructions
  - · transfer data between memory and registers
  - · compute values using ALU/FPU
  - · make tests and transfer control of execution

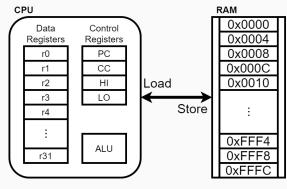

Figure 1: A Simple CPU

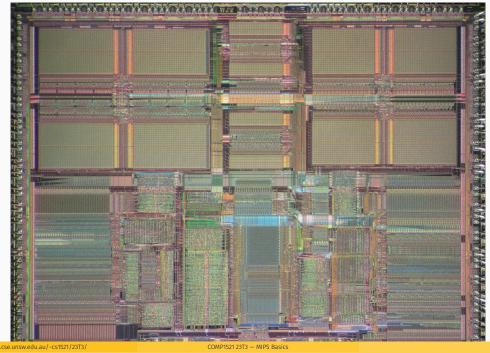

CPU Architecture Families Used in Game Consoles

4/38

| Year | Console    | Architecture | Chip                 | MHz  |
|------|------------|--------------|----------------------|------|
| 1995 | PS1        | MIPS         | R3000A               | 34   |
| 1996 | N64        | MIPS         | R4200                | 93   |
| 2000 | PS2        | MIPS         | Emotion Engine       | 300  |
| 2001 | xbox       | x86          | Celeron              | 733  |
| 2001 | GameCube   | Power        | PPC750               | 486  |
| 2006 | xbox360    | Power        | Xenon (3 cores)      | 3200 |
| 2006 | PS3        | Power        | Cell BE (9 cores)    | 3200 |
| 2006 | Wii        | Power        | PPC Broadway         | 730  |
| 2013 | PS4        | x86          | AMD Jaguar (8 cores) | 1800 |
| 2013 | xbone      | x86          | AMD Jaguar (8 cores) | 2000 |
| 2017 | Switch     | ARM          | NVidia TX1           | 1000 |
| 2020 | PS5        | x86          | AMD Zen 2 (8 cores)  | 3500 |
| 2020 | xboxs      | x86          | AMD Zen 2 (8 cores)  | 3700 |
| 2022 | steam deck | x86          | AMD Zen 2 (4 cores)  | 3500 |

https://www.cse.unsw.edu.au/~cs1521/23T3/

COMP1521 23T3 — MIPS Basics

5/38

# MIPS Family

|                     | MIPS R2000                            | MIPS R3000                                                                                                  | MIPS R4000                                                                                                    | MIPS R5000                                                                         | MIPS R10000                                                                                                    | MIPS R12000                                   |
|---------------------|---------------------------------------|----------------------------------------------------------------------------------------------------|----------------------------------------------------------------------------------------------------|------------------------------------------------------------------------------------|----------------------------------------------------------------------------------------------------|-----------------------------------------------|
|                     |                                       |                                                                                                    |                                                                                                    |                                                                                    |                                                                                                    |                                               |
| Year                | 1985                                  | 1988                                                                                                    | 1992                                                                                                    | 1996                                                                               | 1995                                                                                                    | 1998                                          |
| MIPS<br>ISA         | MIPS I<br>(32-bit)                    | MIPS I<br>(32-bit)                                                                                          | MIPS III<br>(64-bit)                                                                                                    | MIPS IV<br>(64-bit)                                                                | MIPS IV<br>(64-bit)                                                                                                    | MIPS IV<br>(64-bit)                           |
| Transistor count    | 110k                                  | 110k                                                                                                    | 2.3 – 4.6m                                                                                                    | 3.7m                                                                               | 6.8m                                                                                                    | 7.15m                                         |
| Process<br>node     | 2 µm                                  | 1.2 µm                                                                                                    | 0.35 μm                                                                                                    | 0.32 μm                                                                            | 0.35 μm                                                                                                    | 0.25 μm                                       |
| Die<br>size         | 80 mm²                                | 40 mm²                                                                                                    | 84 – 100 mm²                                                                                                    | 84 mm²                                                                             | 350 mm <sup>2</sup>                                                                                                    | 229 mm²                                       |
| Speed               | 12 – 33 MHz                           | 20 – 40 MHz                                                                                                 | 50 - 250 MHz                                                                                                    | 150 – 266 MHz                                                                      | 180 – 360 MHz                                                                                                    | 270 – 400 MHz                                 |
| Flagship<br>devices | DECstation 2100 and 3100 workstations | Sony PlayStation<br>game console<br>SGI IRIS and Indigo<br>workstations<br>NASA New Horizons<br>space probe | Nintendo N64<br>game console<br>Carrera Computers and<br>DeskStation Technology PCs<br>(Windows NT)<br>SGI Onyx, Indigo, Indigo2, and<br>Indy workstations | SGI O2 and Indy<br>workstations<br>Cobalt Qube servers<br>HP LJ4000 laser printers | SGI Indigo2 and Octane workstations  SGI Onyx and Onyx2 supercomputers  NEC Cenju-4 supercomputers  Siemens Nixdorf servers | SGI Octane 2, Onyx 2, and Origin workstations |

Figure 3: MIPS Family

• typical CPU program execution pseudo-code:

```
uint32_t program_counter = START_ADDRESS;
while (1) {
    uint32_t instruction = memory[program_counter];

    // move to next instruction
    program_counter++;

    // branches and jumps instruction may change program_counter
    execute(instruction, &program_counter);
}
```

https://www.cse.unsw.edu.au/~cs1521/23T3/

COMP1521 23T3 — MIPS Basics

7/38

### Fetch-Execute Cycle

Executing an instruction involves:

- · determine what the operator is
- · determine if/which register(s) are involved
- · determine if/which memory location is involved
- · carry out the operation with the relevant operands
- store result, if any, in the appropriate register / memory location

Example instruction encodings

(not from a real machine):

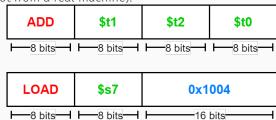

Figure 4: Fake Instructions

https://www.cse.unsw.edu.au/~cs1521/23T3/

COMP1521 23T3 — MIPS Basics

8/38

### **MIPS Architecture**

MIPS is a well-known and simple architecture

- · historically used everywhere from supercomputers to game consoles
- · still popular in some embedded fields: e.g., modems/routers, TVs
- · but being out-competed by ARM and, more recently, RISC-V

COMP1521 uses the MIPS32 version of the MIPS family.

COMP1521 uses simulators, not real MIPS hardware:

- mipsy ... command-line-based emulator written by Zac
  - source code: https://github.com/insou22/mipsy
- · mipsy-web ... web (WASM) GUI-based version of mipsy written by Shrey
  - https://cgi.cse.unsw.edu.au/~cs1521/mipsy/

w.csp.unswedu.au/-rcs1521/23T3/ COMP1521.23T3 – MIPS Basics 9/

MIPS has several classes of instructions:

- · load and store ... transfer data between registers and memory
- · computational ... perform arithmetic/logical operations
- jump and branch ... transfer control of program execution
- · coprocessor ... standard interface to various co-processors
  - · coprocessors implement floating-point operations
  - won't be covered in COMP1521
- special ... miscellaneous tasks (e.g. syscall)

https://www.cse.unsw.edu.au/~cs1521/23T3/

COMP1521 23T3 — MIPS Basics

10 / 38

### **MIPS Instructions**

- Instructions are simply bit patterns. MIPS instructions are 32-bits long, and specify ...
  - · an operation (e.g. load, store, add, branch, ...)
  - zero or more operands (e.g. registers, memory addresses, constants, ...)
- · Some possible instruction formats

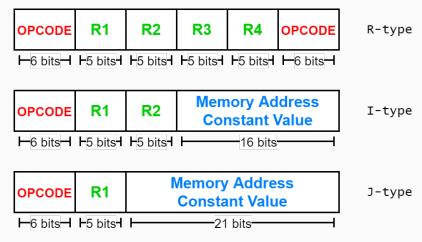

Figure 5: MIPS Instructions

https://www.cse.unsw.edu.au/~cs1521/23T3/

COMP1521 23T3 — MIPS Basics

11 / 38

### Assembly Language - why?

Instructions are simply bit patterns — on MIPS, 32 bits long.

• Could write machine code programs just by specifying bit-patterns e.g as a sequence of hex digits:

0x2002000b 0x20040048 0x0000000c 0x20040069 0x0000000c 0x2004000a 0x0000000c 0x200200

- · unreadable!
- · difficult to maintain!
- · adding/removing instructions changes bit pattern for other instructions
  - branch and jump instructions use relative offsets
- · changing variable layout in memory changes bit pattern for instructions
  - · load and store instructions require encoded addresses

12 / 38

### Assembly Language - symbolic way of specifying machine code

- write instructions using names rather than bit-strings
- · refer to registers using either numbers or names
- allow names (labels) associated with memory addresses

```
li $v0, 11

li $a0, 'H'
syscall

li $a0, 'i'
syscall

li $a0, '\n'
syscall

li $v0, 0
jr $ra
```

nttps://www.cse.unsw.edu.au/~cs1521/2313/

COMP1521 23T3 - MIPS Basics

13 / 38

### Example MIPS Assembler

```
lw
        $t1, address
                        # reg[t1] = memory[address]
                        # memory[address] = reg[t3]
SW
        $t3, address
                        # address must be 4-byte aligned
la
        $t1, address
                        # reg[t1] = address
lui
        $t2, const
                        # reg[t2] = const << 16
        t_0, t_1, t_2 \# reg[t_0] = reg[t_1] \delta reg[t_2]
and
add
        $t0, $t1, $t2
                        \# reg[t0] = reg[t1] + reg[t2]
                        # add signed 2's complement ints
addi
        $t2, $t3, 5
                        \# reg[t2] = reg[t3] + 5
                        # add immediate, no sub immediate
                        \# (Hi, Lo) = reg[t3] * reg[t4]
        $t3, $t4
mult
                        # store 64-bit result across Hi, Lo
slt
        $t7, $t1, $t2 # reg[t7] = (reg[t1] < reg[t2])
        label
                        # PC = label
j
        $t1, $t2, label # PC = label if reg[t1]==reg[t2]
beq
                        # do nothing
nop
```

https://www.cse.unsw.edu.au/~cs1521/23T3/

COMP1521 23T3 — MIPS Basics

14 / 38

### MIPS Architecture: Registers

### MIPS CPU has

- 32 general purpose registers (32-bit)
- 32/16 floating-point registers (for float/double)
  - pairs of floating-point registers used for double-precision (not used in COMP1521)
- PC ... 32-bit register (always aligned on 4-byte boundary)
  - · modified by branch and jump instructions
- · Hi, Lo ... store results of mult and div
  - accessed by mthi and mflo instructions only

Registers can be referred to as numbers (\$0...\$31), or by symbolic names (\$zero...\$ra) Some registers have special uses:

- register \$0 (\$zero) always has value 0, can not be changed
- $\cdot$  register \$31 (\$ra) is changed by jal and jalr instructions
- registers \$1 (\$at) reserved for mipsy to use in pseudo-instructions
- registers \$26 (\$k0), \$27 (\$k1) reserved for operating-system to use in interrupts (exception handling and system calls)

### MIPS Architecture: Integer Registers - the important ones for COMP1521

| Number | Names | Conventional Usage                                  |
|--------|-------|-----------------------------------------------------|
| 0      | zero  | Constant 0                                          |
| 1      | at    | Reserved for assembler                              |
| 2,3    | v0,v1 | Expression evaluation and results of a function     |
| 47     | a0a3  | Arguments 1-4                                       |
| 815    | t0t7  | Temporary (not preserved across function calls)     |
| 1623   | s0s7  | Saved temporary (preserved across function calls)   |
| 24,25  | t8,t9 | Temporary (not preserved across function calls)     |
| 26,27  | k0,k1 | Reserved for Kernel use                             |
| 28     | gp    | Global Pointer                                      |
| 29     | sp    | Stack Pointer                                       |
| 30     | fp    | Frame Pointer                                       |
| 31     | ra    | Return Address (used by function call instructions) |

https://www.cse.unsw.edu.au/~cs1521/23T3/

COMP1521 23T3 — MIPS Basics

16 / 38

# MIPS Architecture: Integer Registers ... Usage Convention

Except for registers zero and ra (0 and 31),
 these uses are only programmer's conventions

- no difference between registers 1 .. 30 in the silicon
- mipsy follows these conventions so at, k0, k1 can change unexpectedly
- · Conventions allow compiled code from different sources to be combined (linked).
  - · Conventions are formalized in an Application Binary Interface (ABI)
- · Some of these conventions are irrelevant when writing tiny assembly programs
  - follow them anyway
  - · it's good practice
- for general use, keep to registers t0 .. t9, s0 .. s7
- use other registers only for conventional purposes
  - $\cdot\,$  e.g. only, and always, use a0 .. a3 for arguments
- · never use registers at, k0, k1

https://www.cse.unsw.edu.au/~cs1521/23T3/

COMP1521 23T3 — MIPS Basics

17 / 38

### **Data and Addresses**

All operations refer to data, either

- · in a register
- in memory
- · a constant that is embedded in the instruction itself

Computation operations refer to registers or constants.

Only load/store instructions refer to memory.

The syntax for constant value is C-like:

1 3 -1 -2 12345 0x1 0xFFFFFFFF 0b10101010 0o123

"a string" 'a' 'b' '1' '\n' '\0'

COMP1521 23T3 — MIPS Basics 18 / 38

### **Describing MIPS Assembly Operations**

### Registers are denoted:

| $R_d$ | destination register | where result goes     |
|-------|----------------------|-----------------------|
| $R_s$ | source register #1   | where data comes from |
| $R_t$ | source register #2   | where data comes from |

For example:

$$\text{add} \quad \$R_d,\$R_s,\$R_t \qquad \Longrightarrow \qquad R_d := R_s + R_t$$

COMP1521 23T3 — MIPS Basics

001000ssssstttttIIIIIIIIIIIII

| Integer Arithmetic Instructions |                       |                       |                                  |  |
|---------------------------------|-----------------------|-----------------------|----------------------------------|--|
|                                 |                       |                       |                                  |  |
| asse                            | mbly                  | meaning               | bit pattern                      |  |
| add                             | $r_d, r_s, r_t$       | $r_d$ = $r_s$ + $r_t$ | 000000ssssstttttdddddd0000100000 |  |
| sub                             | $r_d$ , $r_s$ , $r_t$ | $r_d$ = $r_s$ - $r_t$ | 000000ssssstttttdddddd0000100010 |  |
| mul                             | $r_d$ , $r_s$ , $r_t$ | $r_d$ = $r_s$ * $r_t$ | 011100ssssstttttdddddd0000000010 |  |
| rem                             | $r_d$ , $r_s$ , $r_t$ | $r_d$ = $r_s$ % $r_t$ | pseudo-instruction               |  |
| div                             | $r_d, r_s, r_t$       | $r_d$ = $r_s$ / $r_t$ | pseudo-instruction               |  |

- integer arithmetic is 2's-complement (covered later in COMP1521)
- also: addu, subu, mulu, addiu equivalent instructions which do not stop execution on overflow.
- · no subi instruction use addi with negative constant
- · mipsy will translate add and of sub a constant to addi
  - e.g. mipsy translates add \$t7, \$t4, 42 to addi \$t7, \$t4, 42

 $\mathsf{addi}\, r_t, r_s, \mathsf{I} \quad r_t = r_s + \mathsf{I}$ 

- $\cdot$  for readability use addi, e.g. addi \$t7, \$t4, 42
- $\cdot$  mipsy allows  $r_s$  to be omitted and will use  $r_d$ 
  - e.g. mipsy translates add \$t7, \$t1 to add \$t7, \$t7, \$t1
  - $\cdot$  for readability use the full instruction, e.g. add  $\fingstyle 17$  ,  $\fingstyle 17$

https://www.cse.unsw.edu.au/~cs1521/23T3/

COMP1521 23T3 — MIPS Basics

20 / 38

19 / 38

### Integer Arithmetic Instructions - Example

```
addi $t0, $zero, 6  # $t0 = 6

addi $t5, $t0, 2  # $t5 = 8

mul $t4, $t0, $t5  # $t4 = 48

add $t4, $t4, $t5  # $t4 = 56

addi $t6, $t4, -14  # $t6 = 42
```

//www.cse.unswedu.au/-csf521/23T3/ COMP152123T3 - MIPS Basics 21 / 38

### Extra Integer Arithmetic Instructions (little used in COMP1521)

| assembly                                   | meaning                                  | bit pattern                       |
|--------------------------------------------|------------------------------------------|-----------------------------------|
| $\overline{\operatorname{div} r_s,\! r_t}$ | $hi = r_s \% \ r_t;$                     | 000000sssssttttt000000000011010   |
|                                            | lo = $r_s \ / \ r_t$                     |                                   |
| $mult\; r_s,\! r_t$                        | $hi = (r_s * r_t) \mathbin{>\!\!\!>} 32$ | 000000sssssttttt000000000011000   |
|                                            | lo = $(r_s * r_t)$ & 0xffffffff          |                                   |
| $ {\rm mflo} \; r_d$                       | $r_d$ = lo                               | 000000000000000ddddd00000001010   |
| $\underline{\mathrm{mfhi}}\ r_d$           | $r_d$ = $\mathrm{hi}$                    | 0000000000000000ddddd000000001001 |

- mult mutliplies and provides a 64-bit result
  - mul instruction provides only 32-bit result (can overflow)
- ${\bf mipsy}$  translates  ${\bf rem}\ r_d$  ,  $r_s$  ,  $r_t$  to  ${\bf div}\ r_s$  ,  $r_t$  plus  ${\bf mfhi}\ r_d$
- ${\bf mipsy}$  translates  ${\bf div}\; r_d$  ,  $r_s$  ,  $r_t$  to  ${\bf div}\; r_s$  ,  $r_t$  plus  ${\bf mflo}\; r_d$
- · divu and multu are unsigned equivalents of div and mult

https://www.cse.unsw.edu.au/~cs1521/23T3/

COMP1521 23T3 - MIPS Basics

22 / 38

### Bit Manipulation Instructions (for future reference)

· instructions explained later when we cover bitwise operators

| assembly                               | meaning                    | bit pattern                      |
|----------------------------------------|----------------------------|----------------------------------|
| and $r_d$ , $r_s$ , $r_t$              | $r_d$ = $r_s$ & $r_t$      | 000000ssssstttttddddd00000100100 |
| or $r_d, r_s, r_t$                     | $r_d$ = $r_s$ ( $r_t$      | 000000ssssstttttddddd00000100101 |
| $\mathop{\mathtt{xor}} r_d, r_s, r_t$  | $r_d$ = $r_s$ ^ $r_t$      | 000000ssssstttttddddd00000100110 |
| $\operatorname{nor} r_d, r_s, r_t$     | $r_d$ = ~ $(r_s \mid r_t)$ | 000000ssssstttttddddd00000100111 |
| $\mathrm{andi}\; r_t, r_s, \mathrm{I}$ | $r_t$ = $r_s$ & I          | 001100ssssstttttIIIIIIIIIIIIII   |
| $\mathtt{ori}\ r_t, r_s, \mathtt{I}$   | $r_t$ = $r_s$ l I          | 001101ssssstttttIIIIIIIIIIIIII   |
| $\mathbf{xori}\; r_t, r_s, \mathbf{I}$ | $r_t$ = $r_s$ ^ I          | 001110ssssstttttIIIIIIIIIIIII    |
| $ \cot r_d, r_s \\$                    | $r_d$ = ~ $r_s$            | pseudo-instruction               |

- mipsy translates  $\mathbf{not}\ r_d$  ,  $r_s$  to  $\mathbf{nor}\ r_d$  ,  $r_s$  , \$0

https://www.cse.unsw.edu.au/~cs1521/23T3/

COMP1521 23T3 — MIPS Basics

23 / 38

### Shift Instructions (for future reference)

• instructions explained later when we cover bitwise operators

| assembly                                       | meaning               | bit pattern                      |
|------------------------------------------------|-----------------------|----------------------------------|
| $\overline{\operatorname{sllv} r_d, r_t, r_s}$ | $r_d$ = $r_t \ll r_s$ | 000000ssssstttttddddd00000000100 |
| $\operatorname{srlv} r_d, r_t, r_s$            | $r_d$ = $r_t$ » $r_s$ | 000000ssssstttttddddd0000000110  |
| $\operatorname{srav} r_d, r_t, r_s$            | $r_d$ = $r_t$ » $r_s$ | 000000ssssstttttddddd0000000111  |
| $sll\ r_d, r_t, \mathtt{I}$                    | $r_d$ = $r_t$ « I     | 0000000000tttttdddddIIII         |
| $\mathtt{srl}\; r_d, r_t, \mathtt{I}$          | $r_d$ = $r_t$ » I     | 00000000000tttttdddddIIIII000010 |
| $\operatorname{sra} r_d, r_t, \mathtt{I}$      | $r_d = r_t \gg I$     | 00000000000tttttdddddIIIII000011 |

- srl and srlv shift zeros into most-significant bit
  - this matches shift in C of **unsigned** value
- · sra and srav propagate most-significant bit
  - this ensure shifting a negative number divides by 2
- · slav and sla don't exist as arithmetic and logical left shifts are the same
- mipsy provides **rol** and **ror** pseudo-instructions which rotate bits
  - real instructions on some MIPS versions
  - · no simple C equivalent

24 /

### Miscellaneous Instructions

| assembly                                 | meaning               | bit pattern                             |
|------------------------------------------|-----------------------|-----------------------------------------|
| $\operatorname{\mathtt{li}} R_d$ , value | $R_d$ = value         | psuedo-instruction                      |
| $\operatorname{la} R_d$ , label          | $R_d$ = label         | psuedo-instruction                      |
| $\operatorname{move} R_d, R_s$           | $R_d$ = $R_s$         | psuedo-instruction                      |
| $sltR_d,R_s,R_t$                         | $R_d$ = $R_s$ < $R_t$ | 000000ssssstttttddddd00000101010        |
| $\mathtt{slti}R_t,R_s,\mathtt{I}$        | $R_t$ = $R_s$ < I     | 001010ssssstttttIIIIIIIIIIIII           |
| $lui\:R_t,\mathtt{I}$                    | $R_t$ = I * 65536     | 00111100000ttttIIIIIIIIIIIII            |
| syscall                                  | system call           | 000000000000000000000000000000000000000 |

- · MIPSY allows li and la to be used interchangably
  - for readability use li for constants, e.g 0, 0xFF, '#'
  - for readability use **la** for labels, e.g main
- probably not needed in COMP1521, but also similar instruction/psuedo-instructions to slt/slti:
  - sle/slei, sge/sgei, sgt/sgti, seq/seqi, sne/snei
  - $\cdot \text{ and unsigned versions } \textbf{sleu/sleui}, \textbf{sgeu/sgeui}, \textbf{sgtu/sgtui}, \textbf{sequ/sequi}, \textbf{sneu/sneu}$
- mipsy may translate pseudo-instructions to lui

https://www.cse.unsw.edu.au/~cs1521/23T3/

25 / 38

### Example Use of Miscellaneous Instructions

```
li
        $t4, 42
                      # $t4 = 42
li
       $t0, 0x2a
                      # $t0 = 42 (hexadecimail @aA is 42 decimal)
li
       $t3, '*'
                       # $t3 = 42 (ASCII for * is 42)
la
       $t5, start
                      # $t5 = address corresponding to label start
       $t6, $t5
                      # $t6 = $t5
move
       $t1, $t3, $t3  # $t1 = 0 ($t3 and $t3 contain 42)
slt
       $t7, $t3, 56
                     # $t7 = 1 ($t3 contains 42)
slti
lui
       $t8, 1
                      # $t8 = 65536
       $t8, $t8, 34464 # $t8 = 100000
addi
```

https://www.cse.unsw.edu.au/~cs1521/23T3/

COMP1521 23T3 — MIPS Basics

26 / 38

### **Example Translation of Pseudo-instructions**

### Pseudo-Instructions

# move \$a1, \$v0 li \$t5, 42 li \$s1, 0xdeadbeef la \$t3, label

### **Real Instructions**

```
addi $a1, $0, $v0

ori $t5, $0, 42

lui $at, 0xdead
ori $s1, $at, 0xbeef

lui $at, label[31..16]
ori $t3, $at, label[15..0]
```

www.cse.unsw.edu.au/~cs1521/23T3/ COMP1521 23T3 — MIPS Basics 27 /

### MIPS vs mipsy

MIPS is a machine architecture, including instruction set

mipsy is an emulator for the MIPS instruction set

- reads text files containing instruction + directives
- · converts to machine code and loads into "memory"
- provides some debugging capabilities
  - · single-step, breakpoints, view registers/memory, ...
- provides mechanism to interact with operating system (syscall)

Also provides extra instructions, mapped to MIPS core set:

- · provide convenient/mnemonic ways to do common operations
  - e.g. move \$s0, \$v0 rather than addu \$s0, \$v0, \$0

https://www.cse.unsw.edu.au/~cs1521/23T3/

COMP1521 23T3 - MIPS Basics

28 / 38

### **Using Mipsy**

How to to execute MIPS code without a MIPS

- · 1521 mipsy
  - · command line tool on CSE systems
  - · load programs using command line arguments
  - · interact using stdin/stdout via terminal
- · mipsy\_web
  - https://cgi.cse.unsw.edu.au/~cs1521/mipsy/
  - runs in web browser, load programs with a button
  - · visual environment for debugging
- · spim, xspim, qtspim
  - · older widely used MIPS simulator
  - beware: missing some pseudo-instructions used in 1521 for function calls

COMP1521 23T3 — MIPS Basics

29 / 38

### Using mipsy Interactively

\$ 1521 mipsy

```
[mipsy] load my_program.s
success: file loaded
[mipsy] step 6
_start:
0x80000000 kernel [0x3c1a0040]
                                  lui
                                         $k0, 64
0x80000004 kernel [0x375a0000]
                                  ori
                                         $k0, $k0, 0
0x80000008 kernel [0x0340f809]
                                  jalr
                                         $ra, $k0
main:
```

```
0x00400000 2 [0x20020001]
                              addi
                                      $v0, $zero, 1
                                                             # li $v0, 1
                                      $a0, $zero, 42
0x00400004 3 [0x2004002a]
                              addi
                                                             # li $a0, 42
0 \times 004000084 [0 \times 00000000c]
                               syscall
                                                             # syscall
```

[SYSCALL 1] print\_int: 42

## **Important System Calls**

Our programs can't really do anything ... we usually rely on the operating system to do things for us. **syscall** lets us make *system calls* for these services.

mipsy provides a set of system calls for I/O and memory allocation.

\$v0 specifies which system call —

| Service                 | \$v0 | Arguments                    | Returns      |
|-------------------------|------|------------------------------|--------------|
| printf("%d")            | 1    | int in \$a0                  |              |
| fputs                   | 4    | string in \$a0               |              |
| scanf("%d")             | 5    | none                         | int in \$v0  |
| fgets                   | 8    | line in \$a0, length in \$a1 |              |
| exit(0)                 | 10   | none                         |              |
| <pre>printf("%c")</pre> | 11   | char in <b>\$a0</b>          |              |
| scanf("%c")             | 12   | none                         | char in \$v0 |

• We won't use system calls 8, 12 much in COMP1521 - most input will be integers

https://www.cse.unsw.edu.au/~cs1521/23T3/

COMP1521 23T3 — MIPS Basics

31 / 38

### Other System Calls ... Little Used in COMP1521

- $\cdot$  for completeness some other system calls provided by  ${ t mipsy}$
- probably not needed for COMP1521, except could appear in challenge exercise or provided code

| Service                     | \$v0 | Arguments                                             | Returns                      |
|-----------------------------|------|-------------------------------------------------------|------------------------------|
| printf("%f")                | 2    | float in <b>\$f12</b>                                 |                              |
| <pre>printf("%lf")</pre>    | 3    | double in <b>\$f12</b>                                |                              |
| scanf("%f")                 | 6    | none                                                  | float in <b>\$f0</b>         |
| scanf("%lf")                | 7    | none                                                  | double in <b>\$f0</b>        |
| sbrk(nbytes)                | 9    | nbytes in <b>\$a0</b>                                 | address in \$v0              |
| open(filename, flags, mode) | 13   | filename in <b>\$a0</b> , flags in \$a1, mode<br>\$a2 | fd in \$v0                   |
| read(fd, buffer, length)    | 14   | fd in <b>\$a0</b> , buffer in \$a1, length in \$a2    | number of bytes read in \$v0 |
| write(fd, buffer, length)   | 15   | fd in <b>\$a0</b> , buffer in \$a1, length in \$a2    | number of written in \$v0    |
| close(fd)                   | 16   | fd in <b>\$a0</b>                                     |                              |
| exit(status)                | 17   | status in <b>\$a0</b>                                 |                              |

https://www.cse.unsw.edu.au/~cs1521/23T3/

COMP1521 23T3 — MIPS Basics

32 / 38

### **Encoding MIPS Instructions as 32 bit Numbers**

| Assembler              | Encoding                              |
|------------------------|---------------------------------------|
| add \$a3, \$t0, \$zero |                                       |
| add \$d, \$s, \$t      | 000000 sssss ttttt ddddd 00000 100000 |
| add \$7, \$8, \$0      | 000000 01000 00000 00111 00000 100000 |
|                        | <b>0x01003820</b> (decimal 16791584)  |
| sub \$a1, \$at, \$v1   |                                       |
| sub \$d, \$s, \$t      | 000000 sssss ttttt ddddd 00000 100010 |
| sub \$5, \$1, \$3      | 000000 00001 00011 00101 00000 100010 |
|                        | <b>0x00232822</b> (decimal 2304034)   |
| addi \$v0, \$v0, 1     |                                       |
| addi \$d, \$s, C       | 001000 sssss ddddd CCCCCCCCCCCCC      |
| addi \$2, \$2, 1       | 001000 00010 00010 00000000000000001  |
|                        | <b>0x20420001</b> (decimal 541196289) |

all instructions are variants of a small number of bit patterns with register numbers always in same place

### MIPS Assembly Language

MIPS assembly language programs contain

- · assembly language instructions
- · labels ... appended with:
- · comments ... introduced by #
- · directives ... symbol beginning with .
- · constant definitions, equivalent of #define in C, e.g:

```
MAX_NUMBERS = 1000
```

Programmers need to specify

- · data objects that live in the data region
- instruction sequences that live in the code/text region

Each instruction or directive appears on its own line.

https://www.cse.unswedu.au/-cs1521/23T3/
Our First MIPS program

C

```
int main(void) {
    printf("%s", "I love MIPS\n");
    return 0;
}
```

### MIPS

COMP1521 23T3 — MIPS Basics

```
# print a string in MIPS assembly
# Written by: Andrew Taylor <andrewt@unsw.ed
# Written as a COMP1521 lecture example
main:
    la $a0, string # ... pass address of
    li $v0, 4 # ... 4 is printf "%s"
    syscall
    # return 0
    li $v0, 0
    jr $ra
    .data
string:
    .asciiz "I love MIPS\n"</pre>
```

source code for i\_love\_mips.s

https://www.cse.unsw.edu.au/~cs1521/23T3/

COMP1521 23T3 — MIPS Basics

35 / 38

34 / 38

### MIPS Programming

Writing correct assembler directly is hard.

Recommended strategy:

- · write,test & debug a solution in C
- · map down to "simplified" C
- test "simplified" C and ensure correct
- translate simplified C statements to MIPS instructions

### Simplified C

- does not have complex expressions
- · does have one-operator expressions

С

```
int main(void) {
    int x = 17;
    int y = 25;
    printf("%d\n", x + y);
    return 0;
}
source code for add.
```

### Simplified C

```
int main(void) {
    int x, y, z;
    x = 17;
    y = 25;
    z = x + y;
    printf("%d", z);
    printf("%c", '\n');
    return 0;
}
source code for add.simple.c
```

https://www.cse.unsw.edu.au/~cs1521/23T3/

COMP1521 23T3 — MIPS Basics

37 / 38

### Adding Two Numbers — Simple C to MIPS

Simplified

```
C
int x, y, z;
x = 17;
y = 25;
z = x + y;
printf("%d", z);
printf("%c", '\n');
```

### MIPS

```
main:
   # x in $t0
   # y in $t1
   # z in $t2
   li $t0, 17
                   # x = 17;
   li $t1, 25  # y = 25;
   add $t2, $t1, $t0 # z = x + y
   move $a0, $t2 # printf("%d", z);
   li $v0, 1
   syscall
   li $a0, '\n' # printf("%c", '\n');
   li $v0, 11
   syscall
   li $v0, 0 # return 0
   jr $ra
source code for add.s
```

https://www.cse.unsw.edu.au/~cs1521/23T3/

OMP1521 23T3 — MIPS Basic

38 / 38